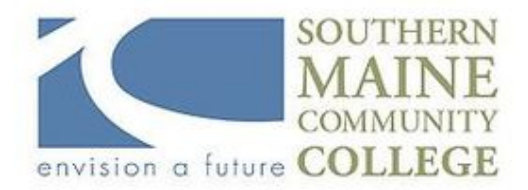

# **South Portland, Maine 04106 and York High School, York, ME 03909**

**Title:** Digital Imaging **Credit Hours:** 3 **Instructor:** Beth Nowers **Email:** enowers@yorkschools.org **Tel:** 207-363-3621

**Office Hours:** Bl. 4 on Blue Days, Bl. 8 on White Days, & PIE Time on Tuesdays, Thursdays & Fridays

**Catalog Number:** CNMS 120

### **SMCC Concurrent Enrollment for 3 College Credits:**

York HS Juniors and Seniors are eligible to take Digital Imaging as a concurrent enrollment class through Southern Maine Community College (SMCC ) and receive three college credits for the class. You must take the Accuplacer exam and meet SMCC's cut-off score in order to enroll. The college credits themselves are available at no cost to YHS students.

### **Class Description**

This course will provide a hands-on introduction into the field of computer graphics and digital imaging. Students will become proficient with Adobe Photoshop CC, the leading desktop imaging software used in the new media industry today. Through the use of step-by-step tutorials, individual classroom instruction and selected tasks and critiques, students will be exposed to all facets of this powerful software. Topics to be covered will include digital color theory, scanning techniques, masking, optimizing images for the web and advanced brush and filter techniques. Adobe Illustrator will also be introduced. A series of hands-on tasks will develop the student's ability to work with digital imagery.

### **Course Objectives**

- Create and manipulate digital images with Adobe Photoshop
- Demonstrate basic image scanning skills
- Optimize digital images for use in print, video and on the web
- Understand additive and subtractive color theory
- Perform tonal and color corrections on digital images
- Design contemporary packaging using Adobe Photoshop

#### **Textbook & Supplies:**

Adobe Photoshop CC Classroom in a Book (2015) **ISBN-10: 0134308131**

- A color printer is available in the Art Mac Lab for printing out your work.
- At times, additional art supplies will also be provided.
- Your own USB portable drive for back-up (minimum 2 Gigs) is helpful.

#### **Software:**

We will be using the latest version of Adobe CC software in this course. Note that you can download a free trial version of Adobe products at home for 30 days. These are available at: **[www.adobe.com](http://www.adobe.com)**

#### **Final Exam:**

The final exam will consist of a final project.

#### **Student Evaluation and Grading**

Student's work will be evaluated on their knowledge and practice of class room work, reading, and task work; contribution to class discussion and the quality of production skills (this includes technical and aesthetic concerns.) In addition, grading and evaluation will include attention to deadlines and requirements specific to the assignments. Weekly progress and feedback will be given during class critiques and when rubrics are returned following grading for each project. Students will have the opportunity to re-work and re-submit graded assignments, other than the final project, within a one-week time frame after initial grading.

**YHS Grading Scale:** (This is the scale that will be used on your report card here at YHS.)

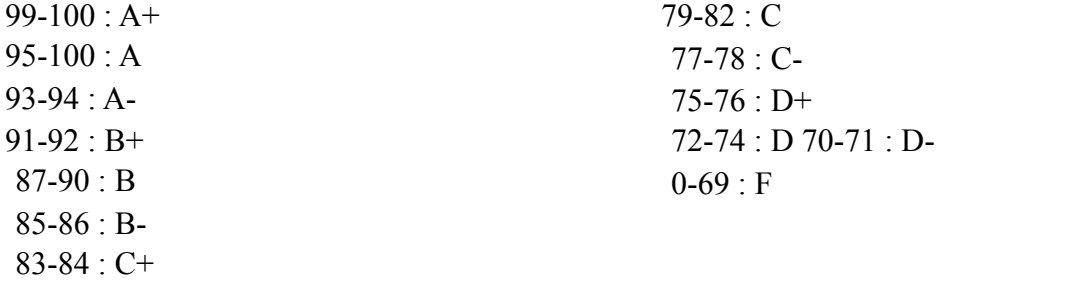

**SMCC Grading Scale:** Your grade from SMCC, however, will be based on SMCC's grading scale, which differs from ours at YHS. Your YHS numerical average will be translated to a letter grade based on the following grading scale:

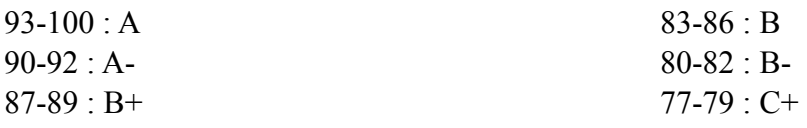

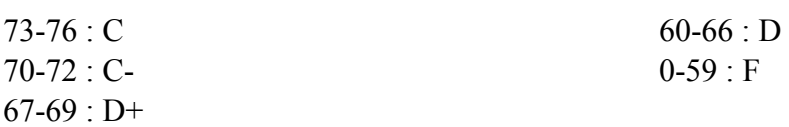

### **Grading Criteria**

Most assignments have a corresponding rubric. Quarter averages and the Final grade are based on a scale of 100 points and are calculated in the following way by York High School in reaching the final grade for the course:

Quarter 1 - 40% (Lessons, Projects, & Tutorials) Quarter 2 - 40% (Lessons, Projects, & Tutorials) Final - 20% - (Final Project)

For students who go on to attend SMCC following graduation from YHS, a passing grade of C or better in all CNMS core classes is required for graduation with a degree from the Communications & New Media Department at SMCC.

#### **Lessons**

These are all from the book. Redo the chapter in the book and submit the final version as a .psd.

#### **Projects**

These are projects, which require implementation of the tools we are using in Photoshop and a creative outpouring! The assigned due dates are on Google Classroom, as are the requirements and rubrics for each project. Make sure you turn in all the parts. They will be accepted up to two weeks late, but you will lose 15% each week they are late (unless for extenuating circumstances such as absences due to health). After two weeks they will not be accepted. Make sure you have the print-out ready, so we can discuss during critique periods in class.

#### **Tutorials**

These are tutorials I have found online. Just follow the instructions and turn in your final version. They are basically just following directions, but will demonstrate some of the really cool things that Photoshop can do.

### **Attendance & Missed/Late Work Policy**

Students are expected to attend every class. Missed classes mean missed demonstrations, discussions, critiques, and lab time, all of which are difficult or impossible to replicate outside of the classroom. York High School attendance and tardy policies will be followed for this class. Please see the Student Handbook for these policies at: http://yhs.yorkschools.org/home/ studenthandbook

If you miss a class, it is your responsibility to complete the assignments. Project information may be available on Google Classroom and via email with the instructor or in subsequent classes. It is your responsibility to request information about missed assignments. If you know you will be out of class, it is recommended that you request assignment information ahead of time so future projects are not late. Missing class does not excuse the late submission of assignments. Missed in-class work must be made up outside of class. Work submitted late will be graded on a reduced point value scale; after 2 weeks work will not be accepted.

Above all, remember the importance of respectful communication with your instructor about issues that affect your attendance. Emails or phone calls informing the instructor of your absence will not excuse the absence, but are a courtesy that will help you and the instructor plan the most effective way for you to keep up with the coursework.

#### **Miscellaneous**

Cellphones, headphones and Instant Messaging are prohibited during class time. Please turn this equipment off upon entering the classroom. Please do not disturb your fellow classmates during class or during open lab hours. Food and drink is strictly prohibited in the Art Mac Lab.

#### **ADA Syllabus Statement**

York High School and Southern Maine Community College are equal opportunity/affirmative action institutions and employers. For more information, please call York School Department at (207) 363-3403 or SMCC at (207) 741-5798. If you have a disabling condition and wish to request

accommodations in order to have reasonable access to the programs and services offered by York High School please contact your guidance counselor or our Special Education program.

#### **End-of-Course Evaluation**

In order to gain access to final course grades, students must complete evaluations for each course attended at SMCC. Evaluations are submitted online and can be accessed through the student portal site. Students can access the course evaluation report beginning two weeks before the end of classes. The deadline for submission of evaluations occurs 24 hours after the last day of classes each semester. Instructors will announce when the online course evaluation is available.

### **Withdrawal Policy**

A student may withdraw from a course only during the semester in which s/he is registered for that course. The withdrawal period is the second through twelfth week of the fall and spring semesters. To withdraw from a course, a student must complete and submit the appropriate course withdrawal form, available from Ms. Nowers orYork HS Student Services. The designation "W" will appear on the transcript after a student has officially withdrawn. Failure to attend or ceasing to attend class does not constitute withdrawal from the course.

### **Plagiarism Statement**

Adherence to ethical academic standards is obligatory. Cheating is a serious offense, whether it consists of taking credit for work done by another person or doing work for which another person will receive credit. Taking and using the ideas, images, or writings of another person without clearly and fully crediting the source is plagiarism and violates York High School's Academic Integrity Policy. Representing someone else's work as your own is dishonest. It compromises your integrity and diminishes what we stand for as a school community. We believe that your success is dependent on your efforts. You are expected to complete your work with honesty and integrity, as it represents what you can and can not do. Cheating has no role in our York High School learning community! Consequences for infractions are detailed in York High School's Academic Integrity Policy at: [https://drive.google.com/file/d/](https://drive.google.com/file/d/0B70HW2GhskxdURhVnA4VUNNVnM/edit?usp=sharing) [0B70HW2GhskxdURhVnA4VUNNVnM/edit?usp=sharing](https://drive.google.com/file/d/0B70HW2GhskxdURhVnA4VUNNVnM/edit?usp=sharing)

# **Unit 1: Sept 6 - 8 (Short week)**

- **Unit 1:** Getting to Know the Work Area (p.8-18)
- **Lesson 1:** Getting to Know the Work Area
- **HW: Project 1:** Practice Drawing

### **Unit 1 con't: September 11 - 15**

- **Unit 1:** Getting to Know the Work Area, Con't. (p.8-31)
- **Lesson 1, con't:** Getting to Know the Work Area, Con't. Drawing tools, Gradients, Intro to Layers
- **Lecture 1:** Ethics of Photoshop, Copyright Issues, Advanced Image Searches
- **Due: Project 1:** Practice Drawing
- **HW: Project 2:** Self-Portrait Drawing
- **HW: Project 3:** Media Ethics

### **Unit 2: September 18 - 22**

- **Unit 2:** Selections (p.52-71)
- **Lesson 2:** Working with Selections
- **DUE: Project 2:** Self-Portrait Drawing
- **DUE: Project 3:** Media Ethics
- **HW: Project 4:** Surreal Image

### **Unit 3: September 25 - 29**

- **Unit 3:** Basic Compositing (p.72-104)
- **Lesson 3:** Layer Basics
- **DUE: Project 4:** Surreal Image
- **HW: Project 5:** Visual Pun
- **HW:Project 6:** Three images using Blending Modes

### **Unit 4: October 2 - 5**

- **Unit 4:** Scanning & Resolution
- **Lesson 4:** Basic Photo Corrections (p.32-51)
- **Due: Project 5:** Visual Pun
- **Due: Project 6:** Three images using Blending Modes
- **HW: Project 7:** Photo Repairs Graffiti, Boats on Water, Old Portraits
- **HW: Project 8:** Color & Contrast Adjustments

### **Unit 5: October 10 - 13**

- **Unit 5:** Quick Fixes (p.106-135)
- **Lesson 5:** Correcting & Enhancing Digital Photographs
- **DUE: Project 7:** Photo Repairs Graffiti, Boats on Water, Old Portraits
- **DUE: Project 8:** Color & Contrast Adjustments
- **HW: Project 9:** Halloween Self-Portrait
- **HW: Tutorial #1:** Color Splash Tutorials:
	- <https://www.youtube.com/watch?v=fjUWPRvpjhI>
	- <https://www.youtube.com/watch?v=A44ybqF8Jzc>

### **Unit 6: October 16 - 20**

- **Unit 6:** Advanced Compositing (p. 200 223)
- **Lesson 6:** Advanced Compositing I
- **DUE: Project 9:** Halloween Self-Portrait
- **DUE: Tutorial #1:** Color Splash Project
- **HW: Tutorial #2:** Painting with Fire
	- <https://www.youtube.com/watch?v=2xhNwzlyzow>
	- <https://www.youtube.com/watch?v=rL3eNFwoiK0>
- **HW: Project 10:** Begin thinking about what you could do for a **Magazine Cover Design**. Determine your magazine topic and then gather together your images for this. The cover must incorporate text. A preliminary layout must be submitted first and then you must make appropriate changes based on feedback. The preliminary layout is due next week.

### **Unit 7: October 23 - 27**

- **Unit 7:** Masks and Channels (p.136-155) **Lesson 7:** Masks & Channels
- **DUE: Project 10: Magazine Cover Design Preliminary layout**  (due prior to turning in final version, so that you can make changes based on feedback).
- **• DUE: Tutorial #2:** Painting with Fire
- **• HW: Project 10: Magazine Cover Design Final Version**
- **• HW: Project 11:** Refine Edges: 1) Punk Hair and 2) Smoke, Fire, or Water

### **Unit 8: October 30 – November 3 - END OF 1ST QUARTER**

- **• Unit 8:** Typography (p.156-178)
- **• Lecture 2:** Typography
- **• Lesson 8:** Typographic Design
- **• DUE: Project 10: Magazine Cover Design Final Version**
- **• DUE: Project 11:** Refine Edges 1) Punk Hair and 2) Smoke, Fire, or Water
- **• HW: Project 12:** Art Exhibit Poster
- **• HW: Tutorial #3: Pop Art Effects:** 
	- <https://www.youtube.com/watch?v=fGxH76JYDdQ>

### **Unit 9: November 6 - 9**

- **Unit 9:** Good & Effective Logo Design
- **Lecture 3:** Logos
- **Lesson 9:** Vector Drawing Techniques (p.180 199)
- **DUE: Project 12:** Art Exhibit Poster
- **DUE: Tutorial #3:** Pop Art Effects
- **HW: Project 13:** Logo Design
- **HW: Watch Video:** History of Illustrator and Answer Questionnaire
	- <https://vimeo.com/95415863>

### **Unit 10: November 13 - 17**

- **Unit 10:** Advanced Compositing (p. 200 223)
- **Lecture 4:** School Crests
- **Lesson 10:** Advanced Compositing I
- **DUE: Project 13:** Logo Design
- **DUE:** Questionnaire on the History of Illustrator video
- **HW: Project 14:** School Crest Design

# **Unit 11: November 20 - 21 (short week - Thanksgiving)**

- **Unit 11:** Digital Painting (p.224 243)
- **Lecture 5:** Balance and Composition
- **Lesson 11:** Painting with the Mixer Brush
- **DUE: Project 14:** School Crest Design
- **HW: Project 15:** Digital Painting The Artful Landscape
- **HW: Tutorial #4:** Painting with Fire
- <https://www.youtube.com/watch?v=2xhNwzlyzow>
- <https://www.youtube.com/watch?v=rL3eNFwoiK0>

# **Unit 12: November 27 - December 1**

- **Unit 12:** Working with Camera Raw and Advanced Color Correction (p. 264 - 299)
- **Lesson 12:** Working with Camera Raw
- **DUE: Project 15:** Digital Painting The Artful Landscape
- **DUE: Tutorial #4:** Painting with Fire
- HW: Project 16: Package Design

# **Unit 13: December 4 - 8**

- **Unit 13:** Photoshop for the Web and Printing with Photoshop
- **Lesson 13:** Preparing files for the Web
- **HW: Project 17:** Prepare 20 photos for the Web
- **DUE: Project 16:** The Package Design

# **Unit 14: December 11 - 15**

- **Unit 14:** Working with & Printing 3D Files in Photoshop (p.346 359)
- **Lesson 14:** Working with & Printing 3D Files
- **DUE: Project 17:** Prepare 20 photos for the Web
- **HW: Project 19:** Design a 3D object
- **HW: Project 20:** Print your 3D object

# **Unit 15: December 18 - 22**

- **Unit 15:** Photoshop for the Web (p.300 323)
- **Lesson 15:** Preparing files for the Web
- **DUE: Project 19:** 3D image files and 3D printed object
- **DUE: Project 20:** Print your 3D object
- **HW: Project 21:** Prepare 20 photos for the Web

**December 23 - January 2: Christmas Vacation** 

### **Unit 16: January 2 - 5**

- **Unit 16:** Printing with Photoshop (p.324- 345)
- **Lesson 16:** Producing & Printing Consistent Color (you do not need to turn this lesson in)
- **DUE: Project 21:** Prepare 20 photos for the Web
- **HW: Final Project:** CD Front, Back, & Poster Design

# **Unit 17: January 8 - 12**

**• HW: Final Project, con't:** CD Front, Back, & Poster Design

**Unit 18: January 16- 19 MID-TERMS WEEK** 

**• DUE: Final Project:** CD Front, Back, & Poster Design